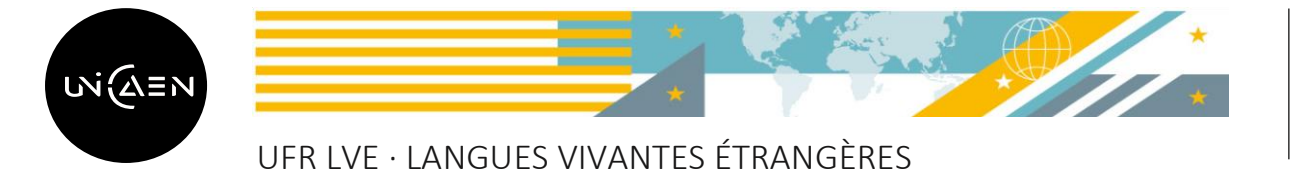

**Rentrée universitaire 2024-2025**

## **LICENCE 2 - LLCER**

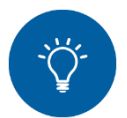

 *Procédure à suivre :*

*1. Assister à la REUNION DE RENTREE obligatoire*

- o *Anglais : 14h à 15h30 – Amphi De Bouard (Bât. B)*
- o *Allemand : 14h à 16h – ES 302 (Bât. K)*
- o *Espagnol : 13h30 à 14h30 – Amphi Vauquelin (Bât. N)*
- o *Etudes Nordiques : 10h à 12h – Salle ES 102 (Bât. K)*
- o *Italien : 11h à 12h – Salle ES 201 (Bât. K)*
- o *Russe : 14h à 16h – Salle ES 203 (Bât. K)*

*2. Constituer son EMPLOI DU TEMPS consultable en ligne sur l'espace d'accueil et d'information via ECampus à partir du 29 août via le lien suivant :*

- o *Licence LLCER Anglais :<https://ecampus.unicaen.fr/course/view.php?id=49075>*
- o *Licence LLCER Etudes nordiques / Allemand / Russe :<https://ecampus.unicaen.fr/course/view.php?id=42655>*
- o *Licence LLCER Italien / Espagnol : <https://ecampus.unicaen.fr/course/view.php?id=42656>*
- *3. Effectuer son INSCRIPTION PEDAGOGIQUE avec affectation dans les groupes de CM et de TD* :

*Du jeudi 5 septembre, à partir de 9h30 jusqu'au 5 octobre 2024,*

*Via le lien suivant :* <https://gest.unicaen.fr/ipweb/inscription/identif.php>

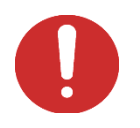

*Choisissez plusieurs créneaux au cas où le créneau privilégié serait complet.*

[Beso](https://www.devdummy.com/2017/10/postgresql-psqlexception-fatal-sorry.html)in d'aide, besoin d'informations ? Vous pouvez contacter votre gestionnaire de scolarité :

- Par courriel,
- Par téléphone,
- Ou en vous rendant sur place : Bâtiment MLI 3<sup>ème</sup> étage.

Pour rencontrer votre gestionnaire dans les meilleures conditions, vous êtes invité(e) à prendre rendez-vous en cliquant sur le lien suivant :

- Scolarité de la licence LLCER Anglais : [https://gest.unicaen.fr/rdv/accueil\\_lve2.php](https://gest.unicaen.fr/rdv/accueil_lve2.php)
- **Scolarité de la licence LLCER Espagnol / Allemand / Russe** : [https://gest.unicaen.fr/rdv/accueil\\_lve3.php](https://gest.unicaen.fr/rdv/accueil_lve3.php)
- **- Scolarité de la licence LLCER Italien / Etudes nordiques** : [https://gest.unicaen.fr/rdv/accueil\\_lve4.php](https://gest.unicaen.fr/rdv/accueil_lve4.php)
- **- Accueil des étudiants ERASMUS entrants** : [https://gest.unicaen.fr/rdv/accueil\\_lve5.php](https://gest.unicaen.fr/rdv/accueil_lve5.php)

Une permanence tenue par un étudiant relais Vie étudiante est également mise en place au bâtiment MLI 3<sup>ème</sup> étage, deux matinées par semaine, pour vous accompagner à l'occasion de la rentrée universitaire. Il offre l'ensemble des informations utiles à la vie des étudiants.

Pour plus d'informations, consultez la page dédiée au Bureau de la Vie Etudiante : [https://www.unicaen.fr/vie-de](https://www.unicaen.fr/vie-de-campus/vie-etudiante/bve-bureau-de-la-vie-etudiante/)[campus/vie-etudiante/bve-bureau-de-la-vie-etudiante/](https://www.unicaen.fr/vie-de-campus/vie-etudiante/bve-bureau-de-la-vie-etudiante/)